# Galaxy Cluster Simulations at NCSA using FLASH and Teuthis

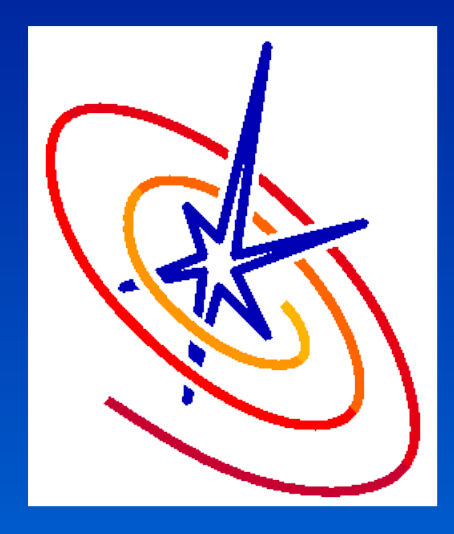

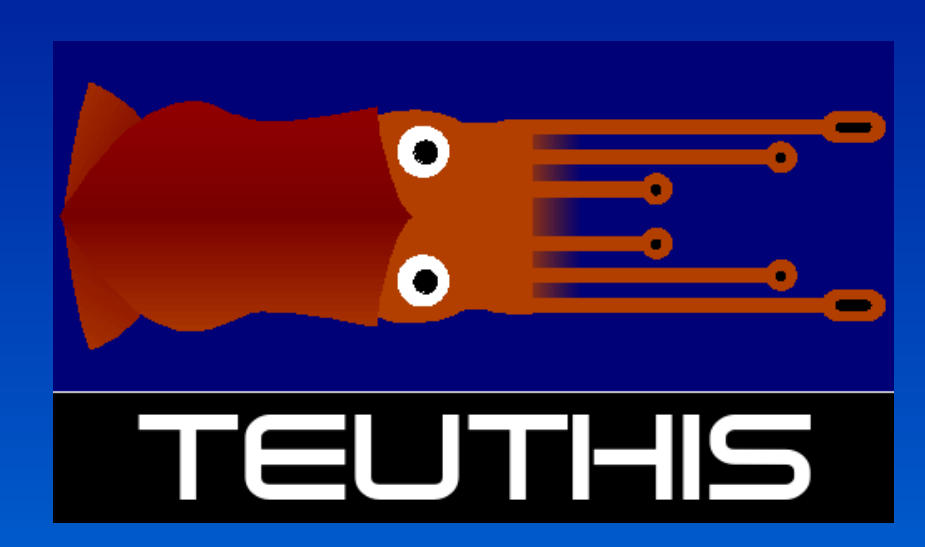

## Paul Ricker National Center for Supercomputing Applications University of Illinois at Urbana-Champaign

SC06 November 14, 2006

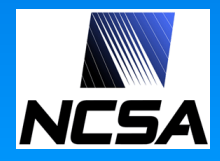

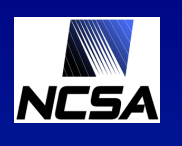

## Astrophysical simulations

## **Typical problems**

- Cosmological structure formation
- Supernova explosions
- Planetary disks

## **Algorithms**

- Partial differential equations
- Feature extraction
- Statistical analysis
- Ray casting
- Data types
	- Large checkpoint files (100 GB+)
	- Data subsets for plotting
	- Object/feature catalogs
	- Images and movies

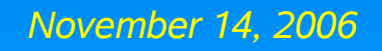

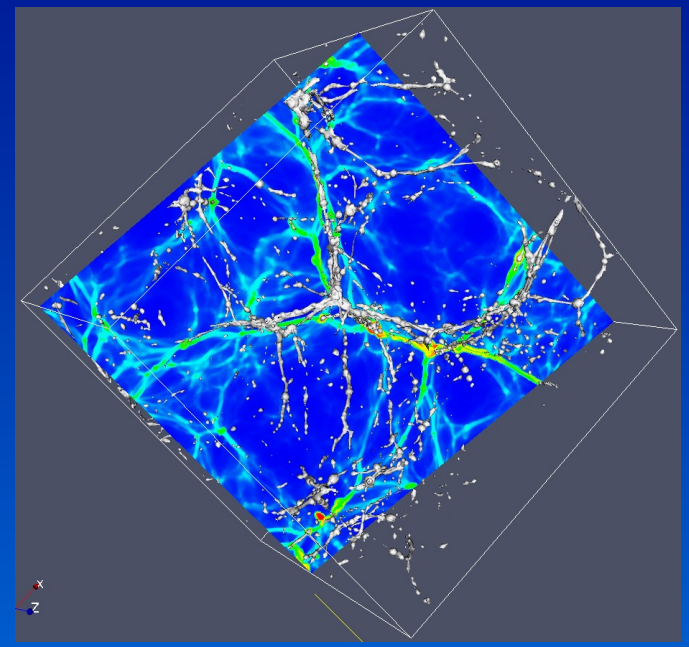

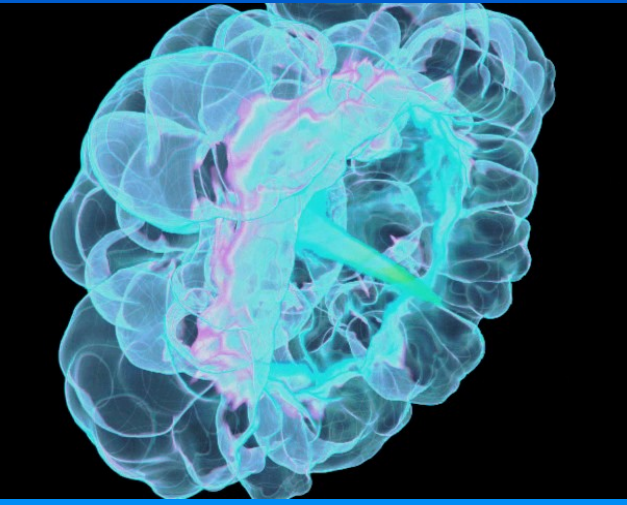

### NCSA Galaxy clusters

- Largest gravitationally bound objects in the Universe
	- $\cdot$  ~ few to > 1000 galaxies
	- $\bullet$  ~ 10<sup>13-15</sup> solar masses
	- $\sim$  few x 10<sup>6</sup> light-years across
- **Simulations** 
	- Form through gravitational instability
	- Create many to study statistics
	- Simulated observations to compare with cluster surveys

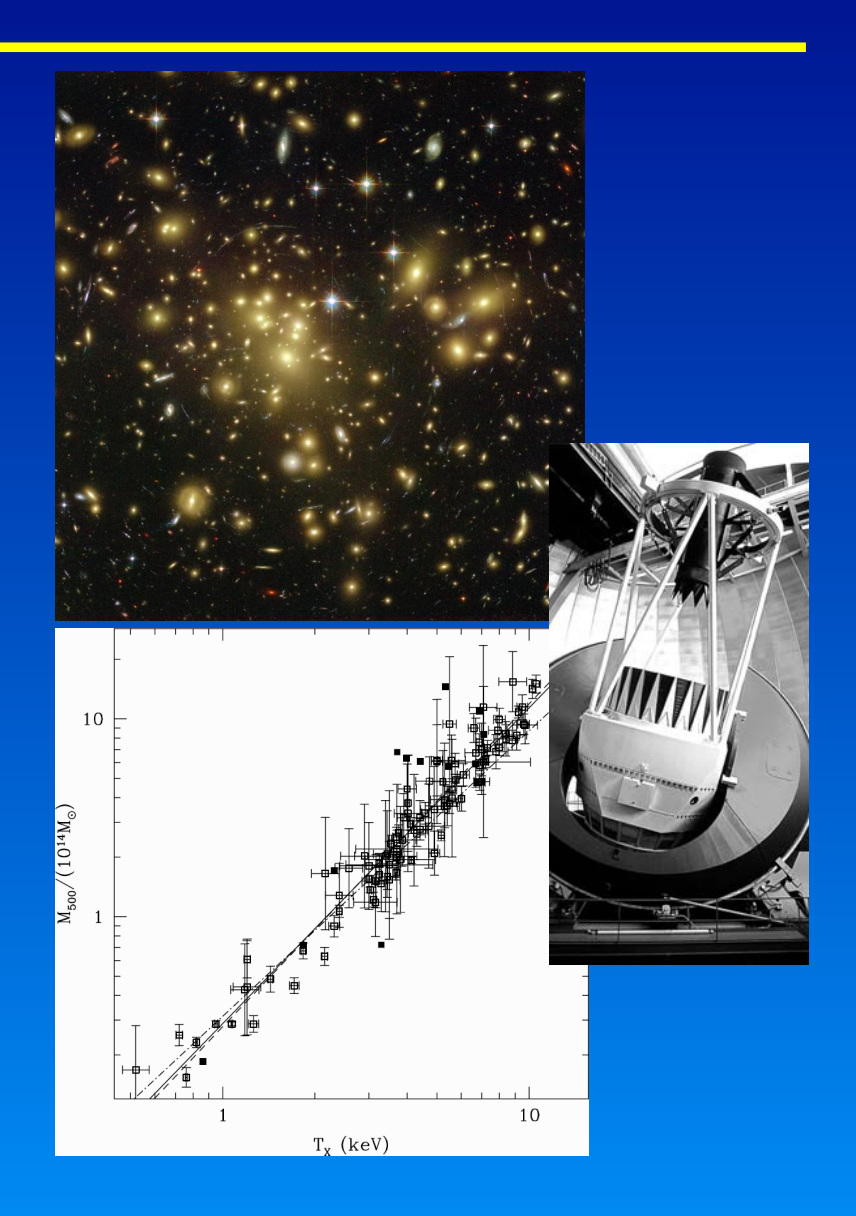

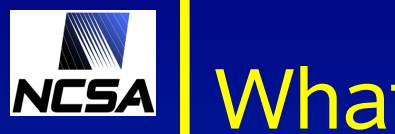

## What is FLASH?

- Astrophysical simulation code developed under DOE ASCI program at University of Chicago
	- Adaptive mesh refinement (AMR)
	- Particles and gravity
	- Nuclear reactions
- **Community code** 
	- Free: http://flash.uchicago.edu
	- Modular framework (560,000 lines)
	- MPI parallel
	- Validated against experiments
	- 200+ users

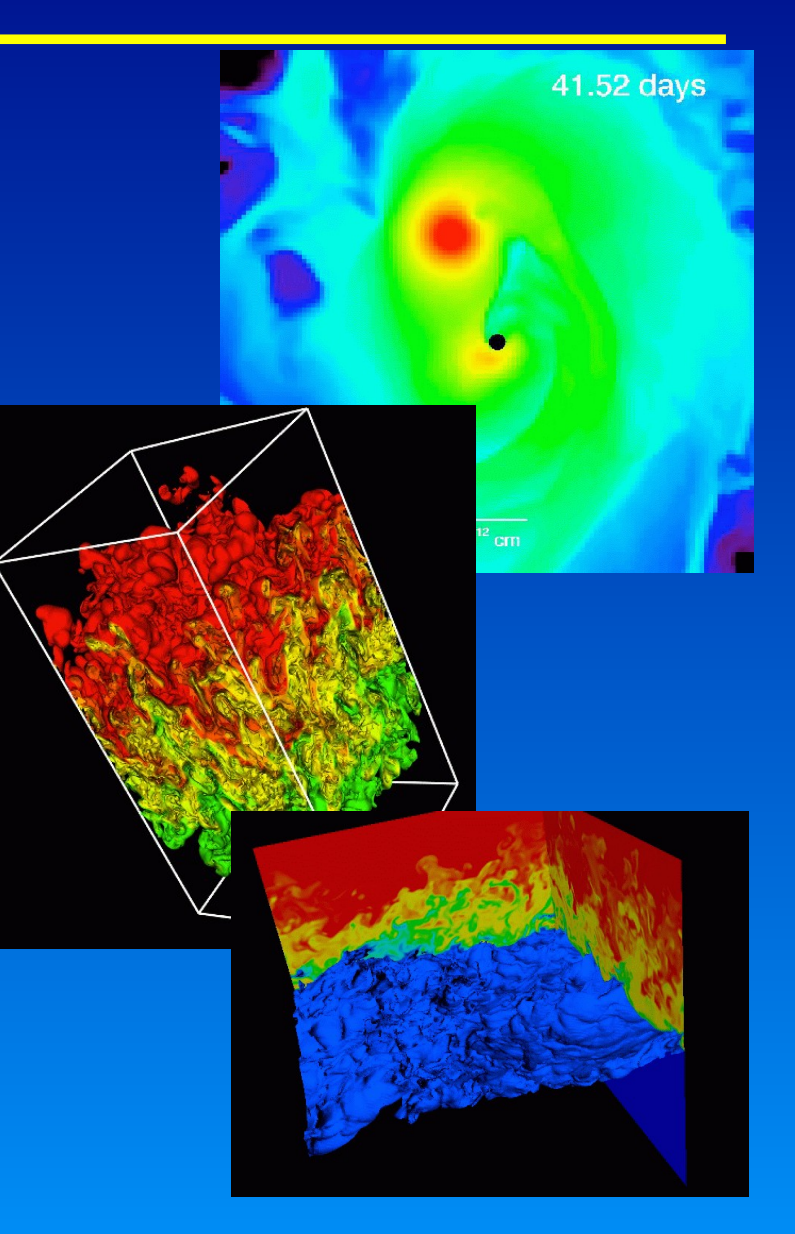

### What is Teuthis? **NESA**

## A control panel

- Remotely configure and build applications
- Submit and track remote jobs
- Painlessly create parameter studies and restart jobs

### A data manager

- Stage and archive data
- Keep track of where datasets are stored

## A notebook

- Organize job metadata by purpose and disposition
- An aid to collaboration
	- Share notebook files with collaborators

### **NCSA** Design philosophy

- Small is beautiful
	- Small footprint run on Tungsten someday?
	- Minimal prerequisites avoid dependency hell

## Exploit others' expertise

- Use external tools when possible...
- ... but only for "extra" functionality
- **Think locally** 
	- Single point of interaction with one's work
	- Local metadata store complete and authoritative
- Don't get tied down
	- Separate GUI from backend
	- Everything open-source and cross-platform

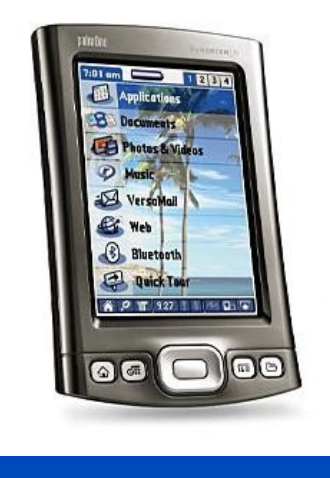

### Running simulations with Teuthis NCSA

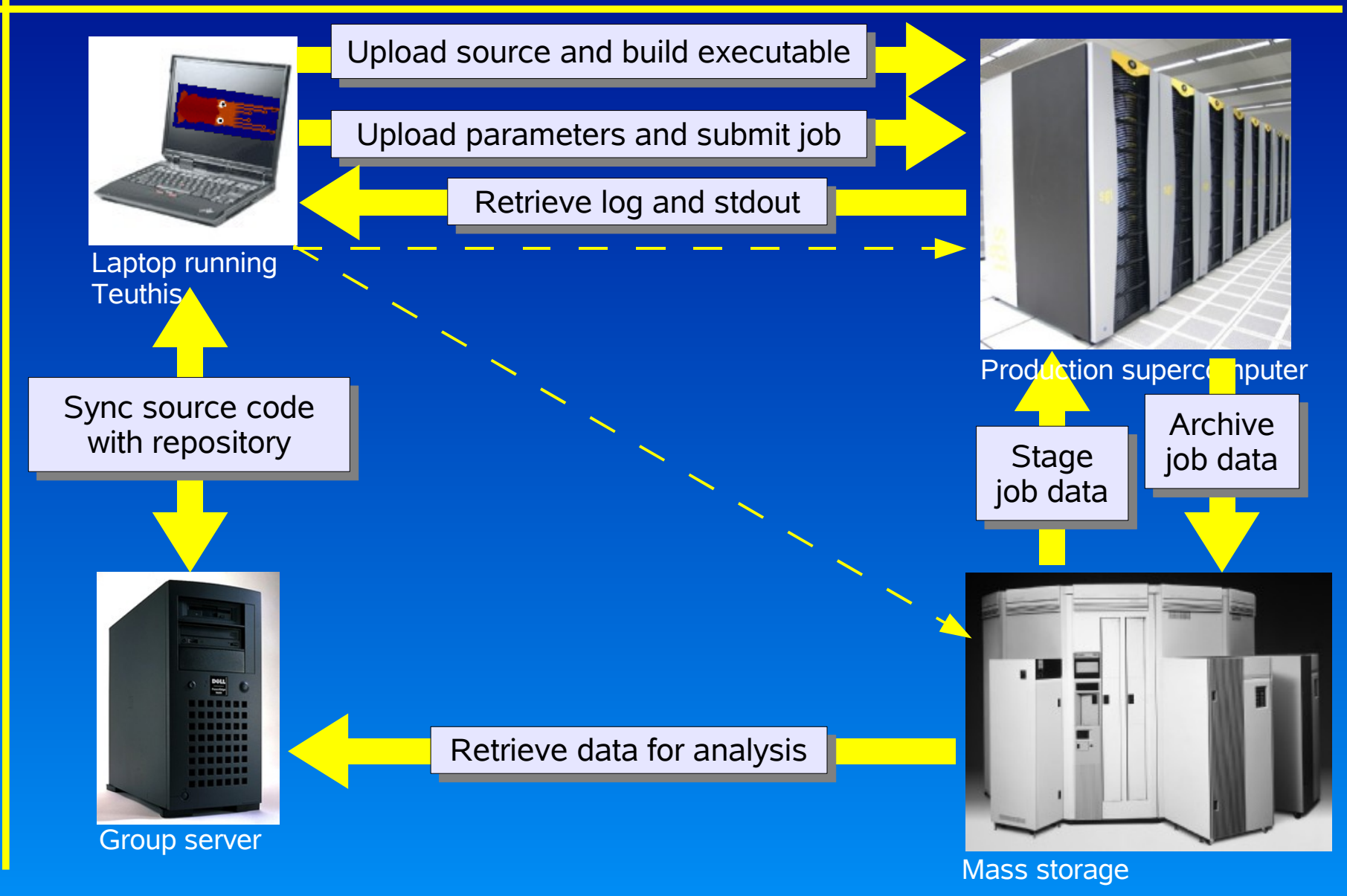

Objects manipulated by Teuthis NCSA

### Workflow hierarchy

**Project** Galaxy cluster scaling relations

#### **Experiment**

How does the level of galaxy feedback affect the mass-temperature relation?

#### **Run**

Run with 10x fiducial energy input

#### **Job**

Job 123456 on 128 processors for 18 hours

#### **Job**

Restart job 789012 on 256 processors for 18 hours

### **Resources**

### **Application**

- Accepts text parameter file
- Executes noninteractively
- May need to be compiled
- **Produces log file, screen** output, data files

### **Machine**

- **Login host**
- Access method
- Queuing system
- Paths and commands

### Under the hood NCSA

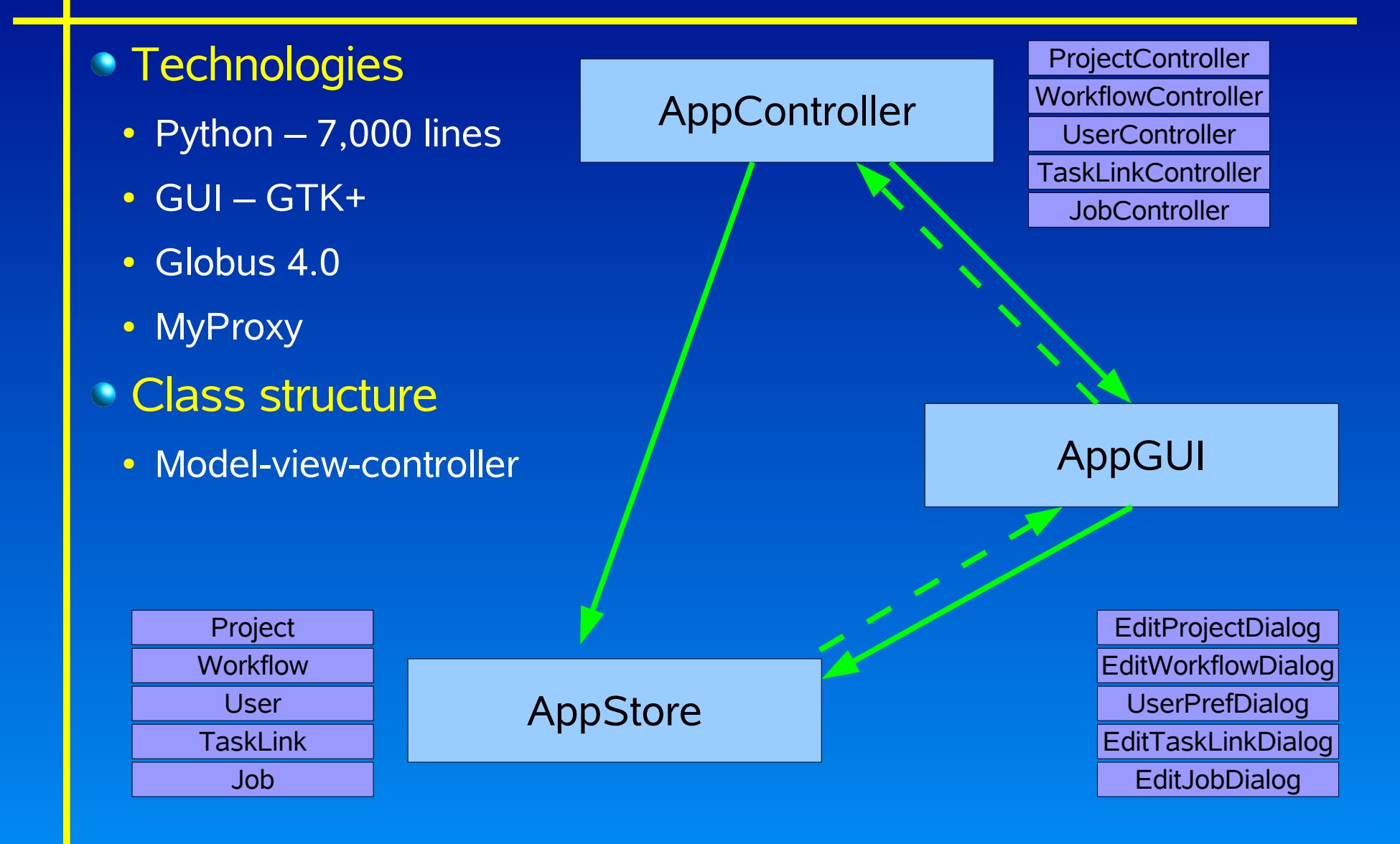

# NESA Project view

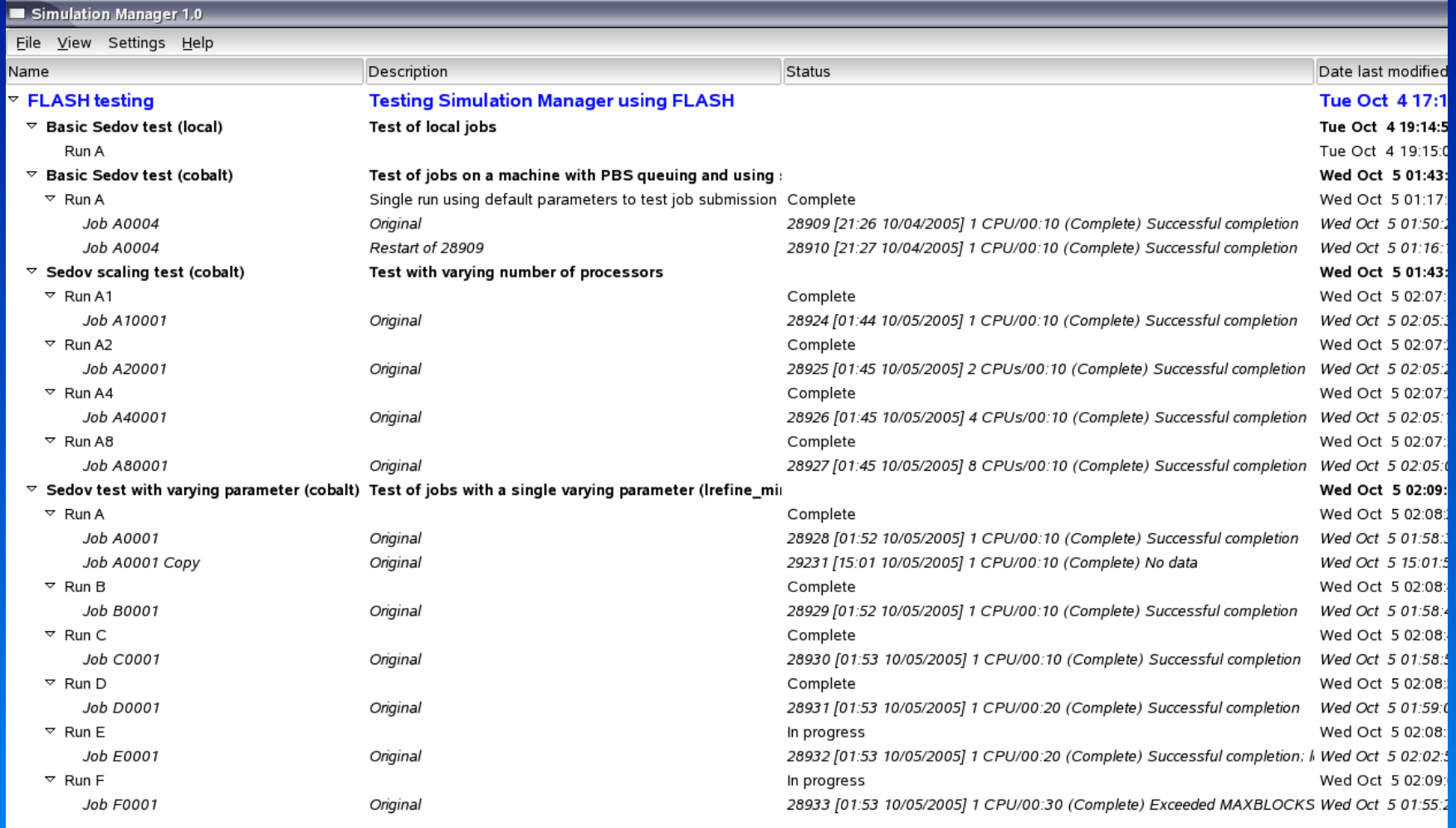

# **NESA** Configuring applications

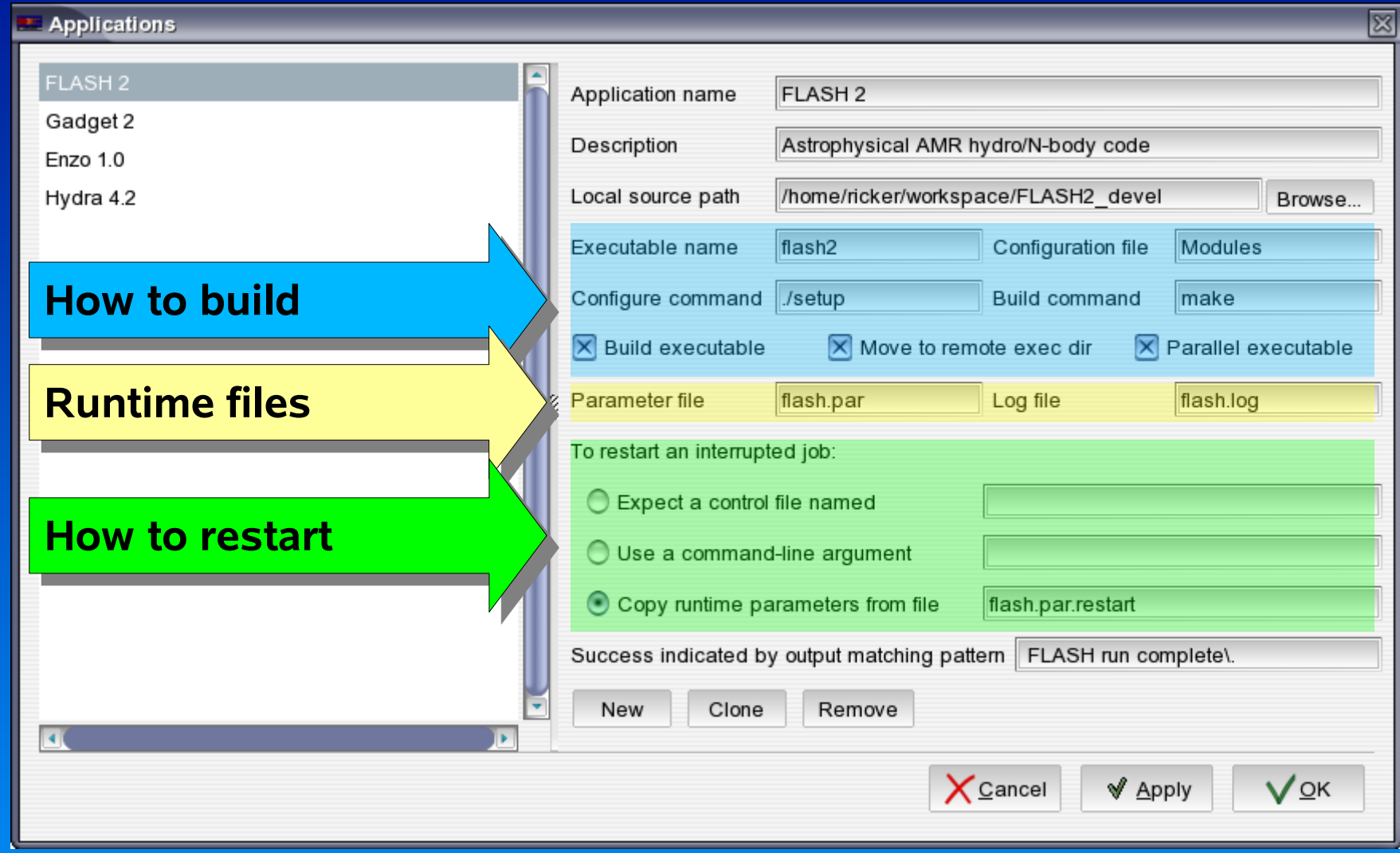

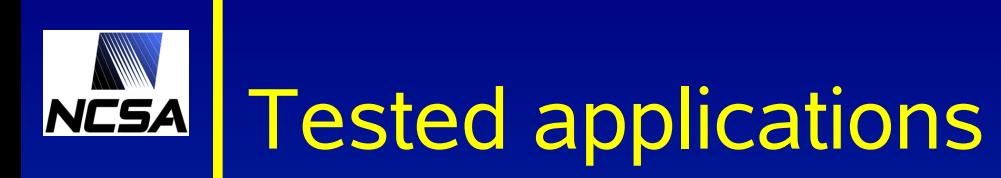

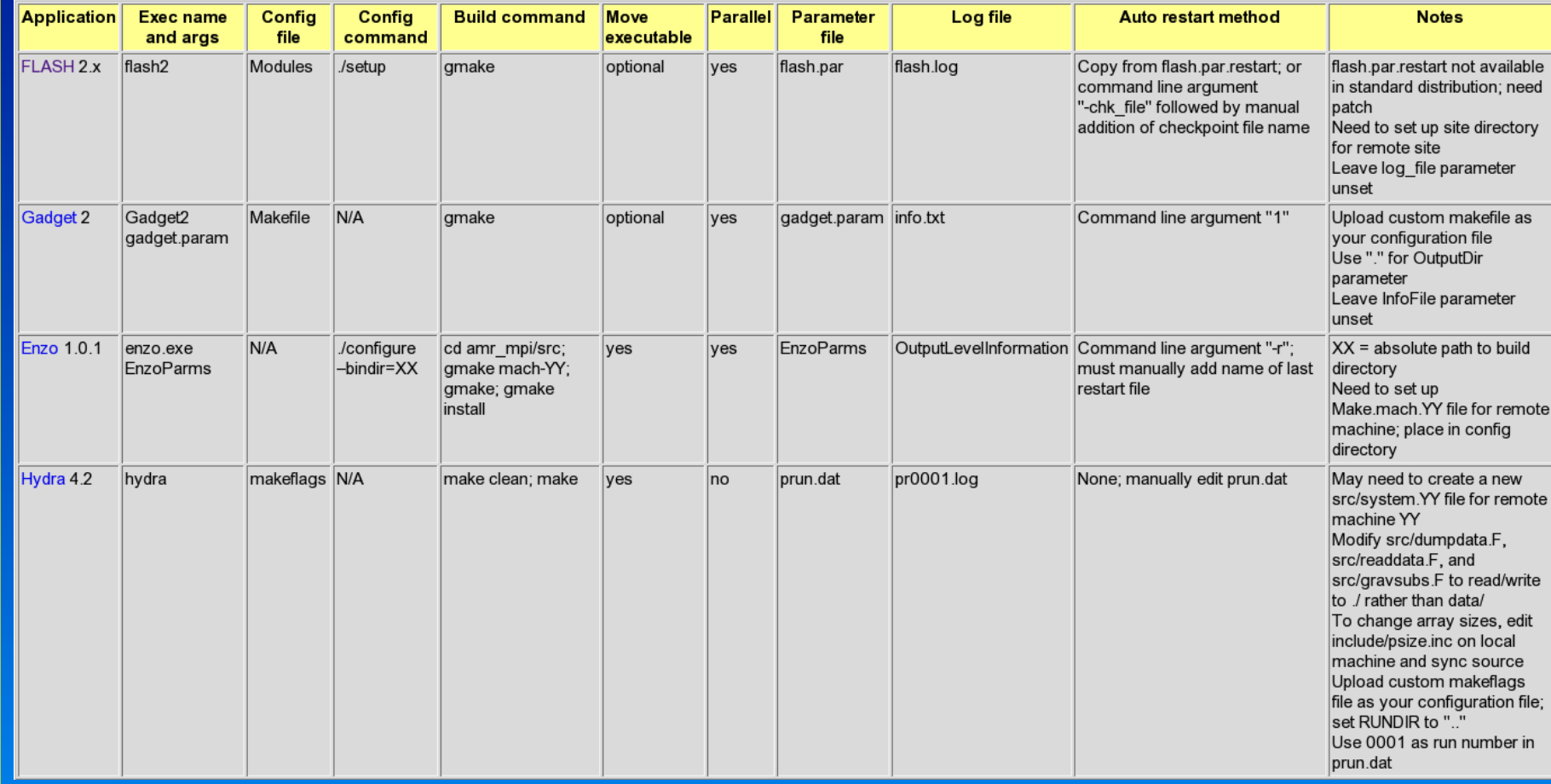

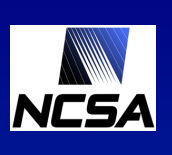

 $\mathcal{C}$ 

## NESA Configuring machines

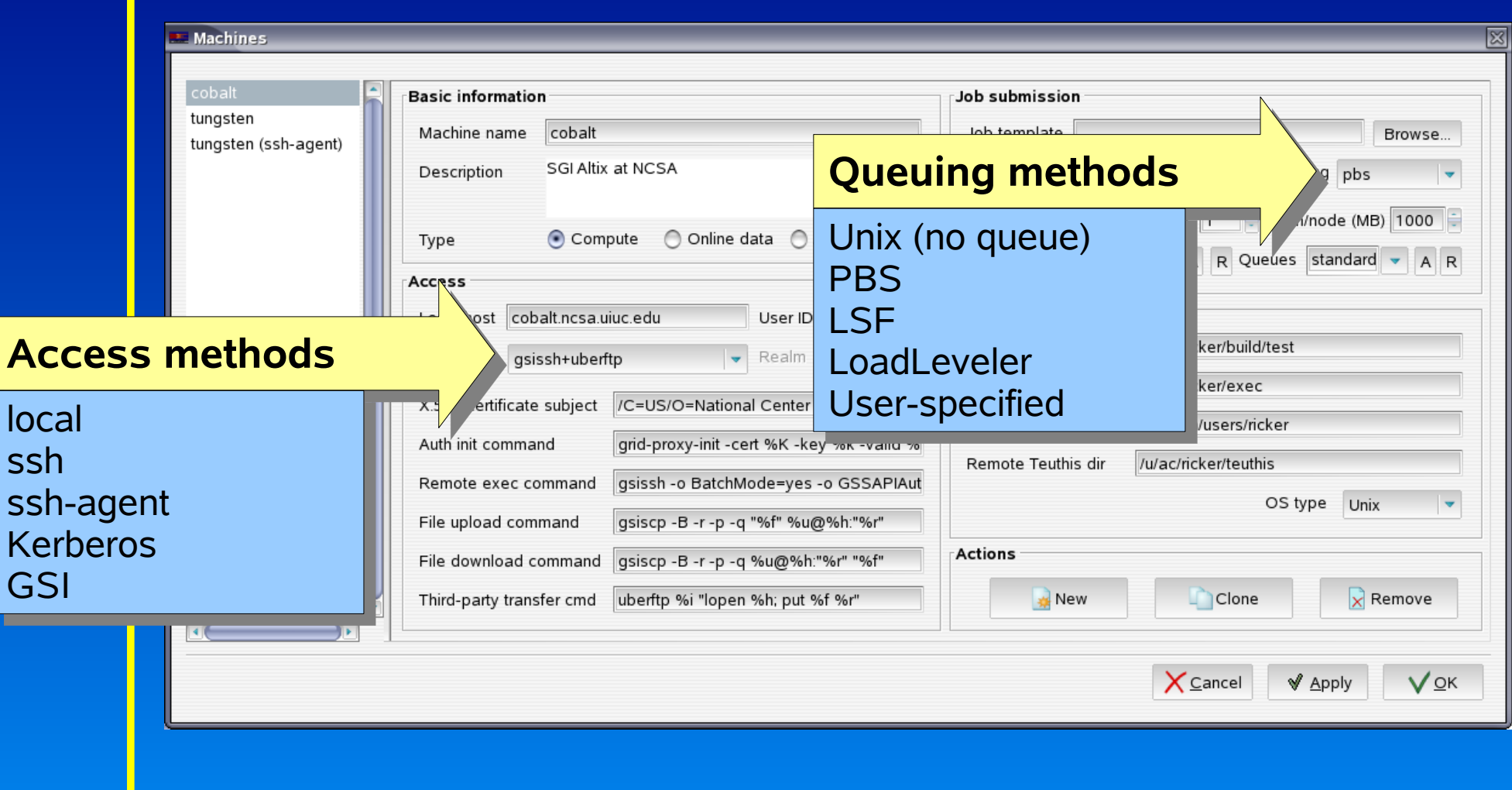

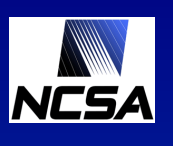

# NESA Experiment dialog

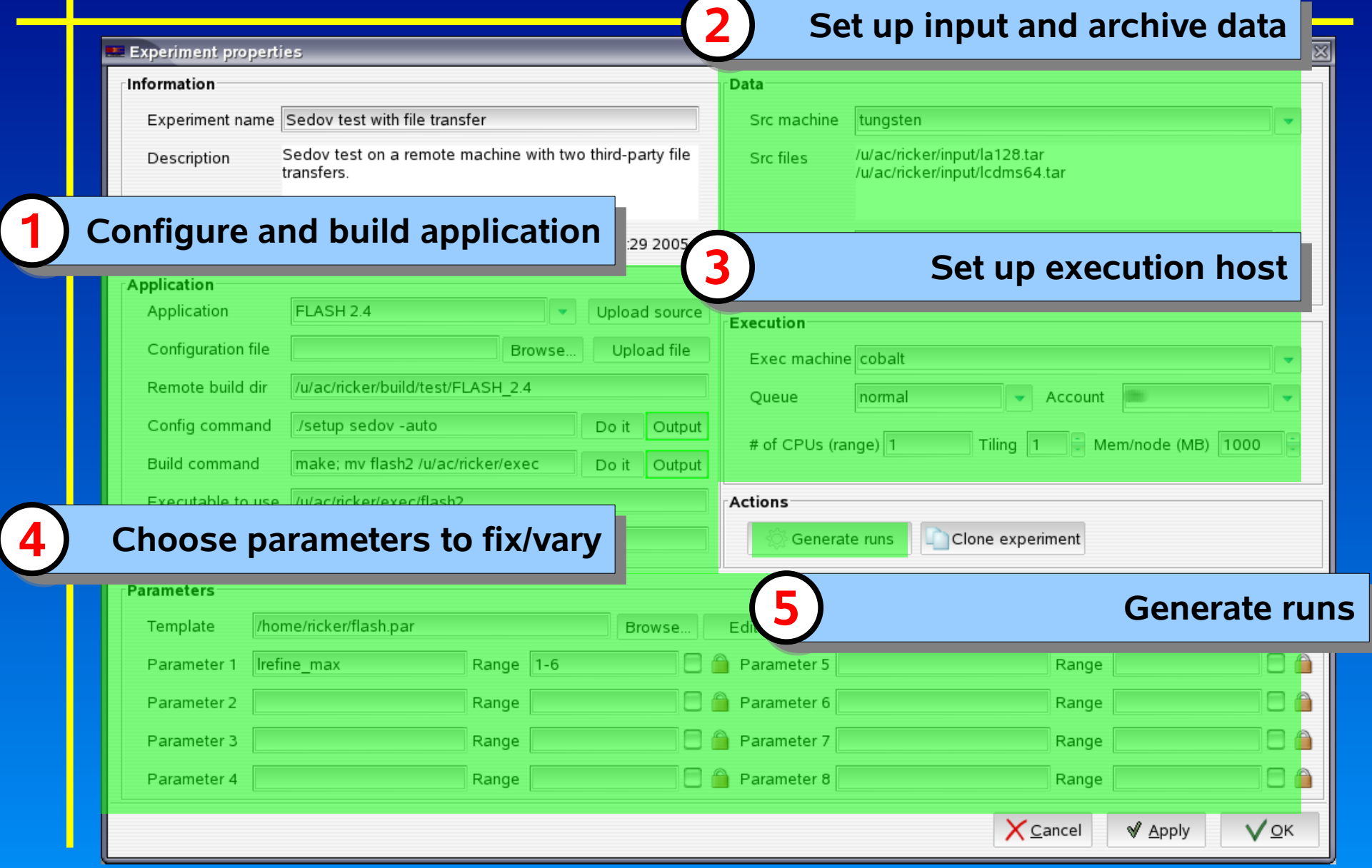

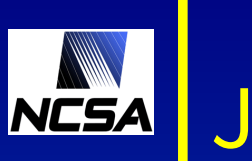

## NESA Job dialog

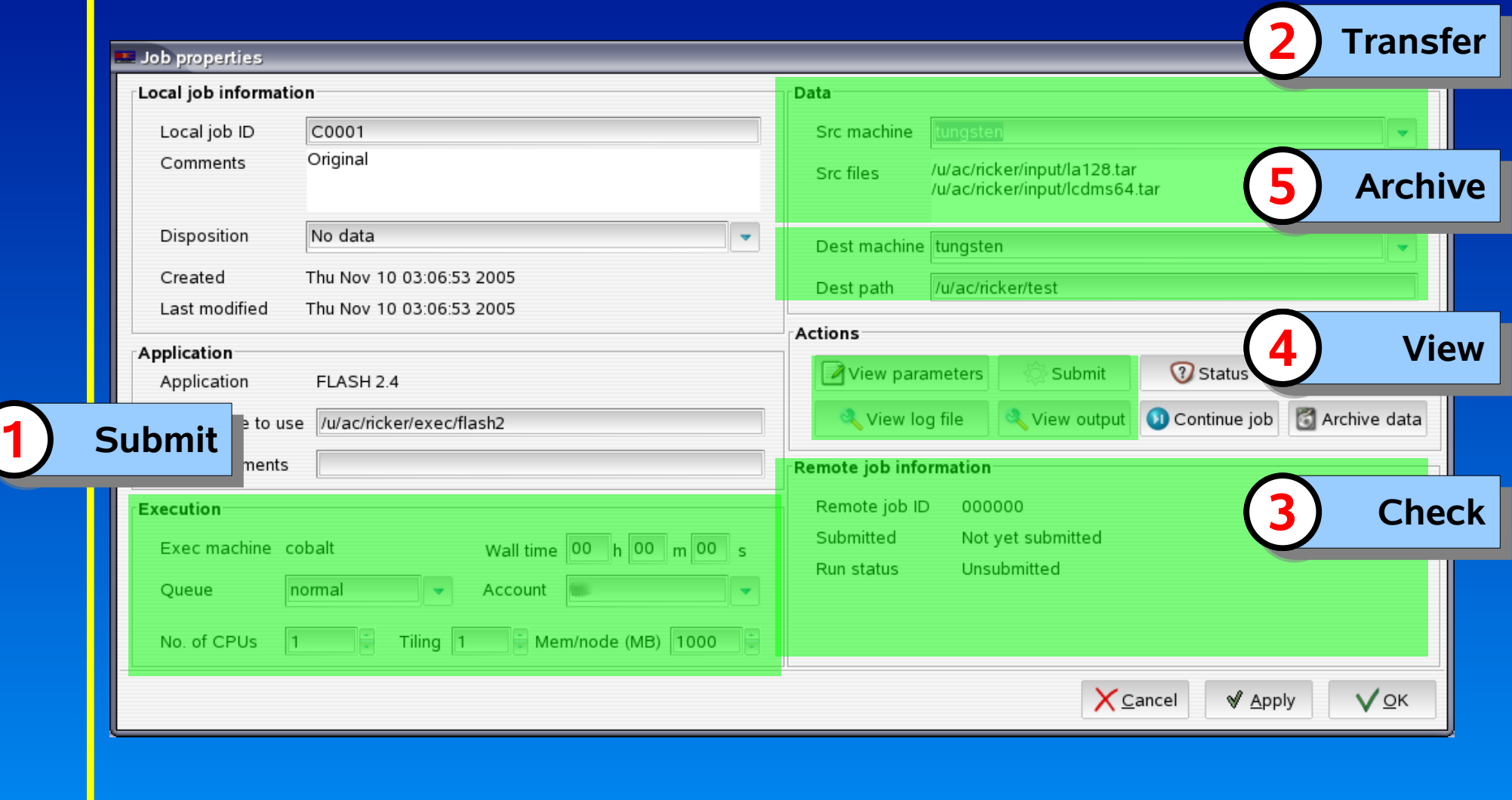

### New features in Teuthis 2.0 NCSA

### **• Data**

- Background file transfers with retry
- **Job submission and monitoring** 
	- GRAM job submission
	- Workflow management
- **O** User interface
	- Refactoring
	- Usability improvements

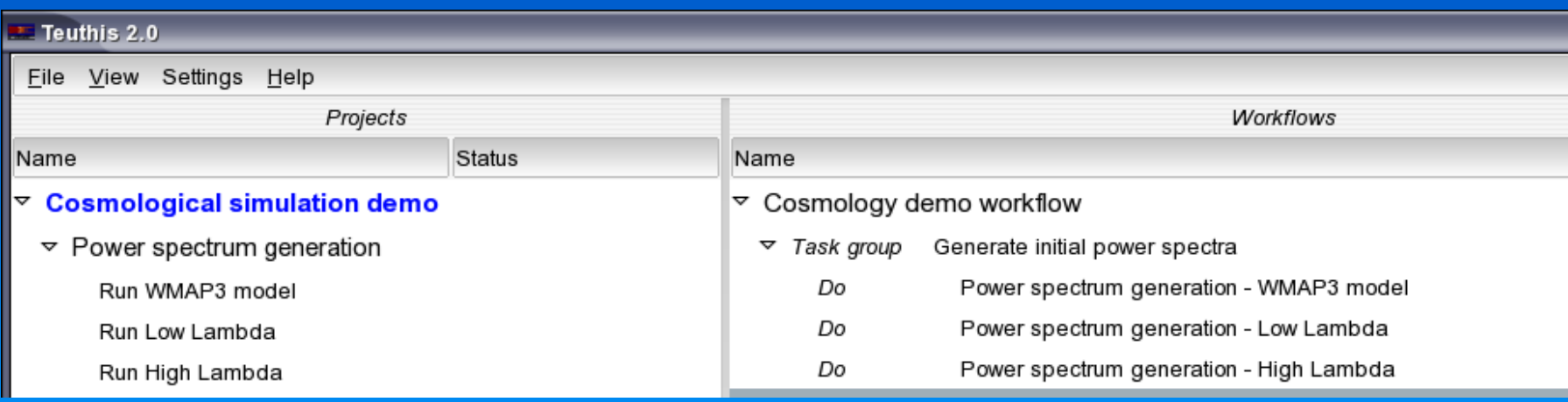

### NCSA Teuthis workflow management

## **Task links**

- Atomic workflow unit
- Linked to a particular run
- Invocation triggers new job: stage in – exec – stage out
- Automatic job continuation
- Pattern matching conditionals

## **• Types**

- Data source Static
- Unconditional DoNext, **DoTogether**
- Conditional DoIf, WhileDo
- Grouping Task Groups

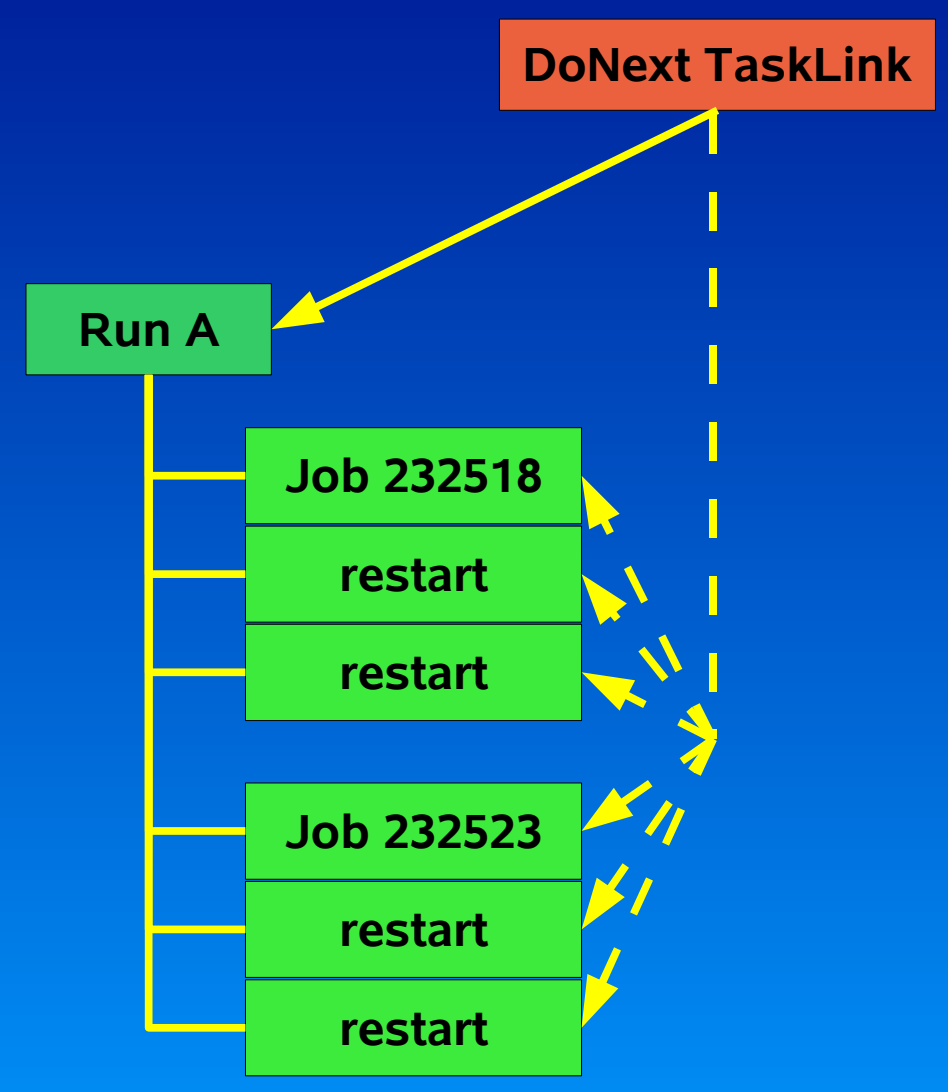

### Creating and editing task links **NCSA**

## **Creating and** editing task links

- Add from popup menus
- Drag runs/jobs from Project Pane

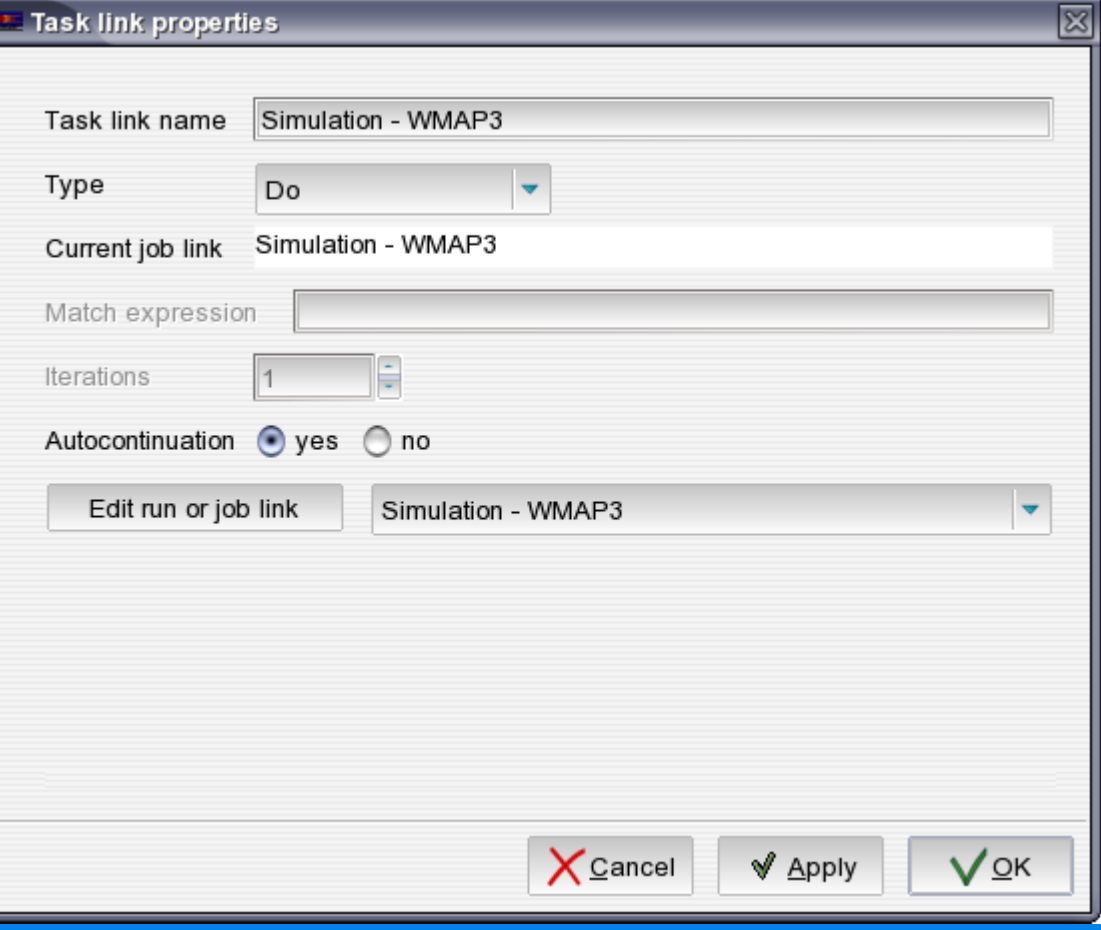

### Teuthis workflow management **NCSA**

### **Workflow execution choices**

- Internal engine: use polling to test job status and advance at preset interval
- External engine: hand script off, watch for messages
- Pause/halt/resume

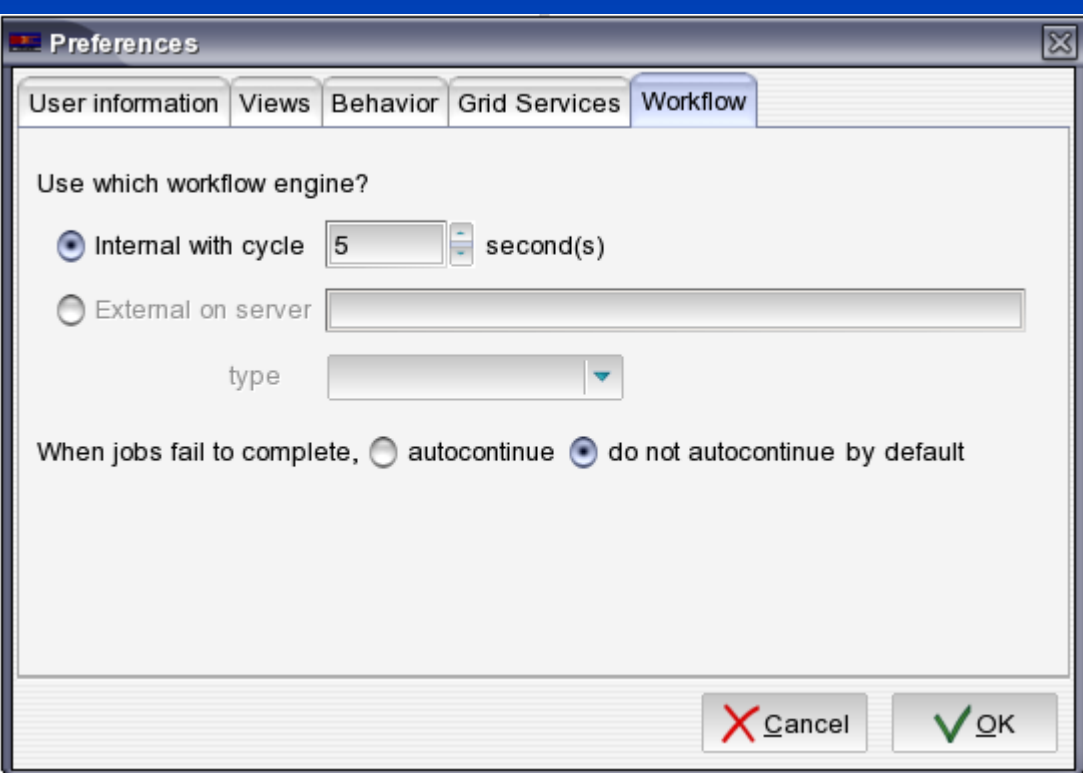

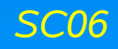

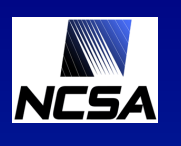

## An example workflow

## Galaxy cluster formation

- Gravity amplifies random initial perturbations
- Very large dynamic range
- Resimulation approach
	- Large, low-resolution box to locate clusters
	- Resample initial volume containing matter that ends up in cluster
	- Resimulation this volume with surroundings at low resolution to provide boundary conditions

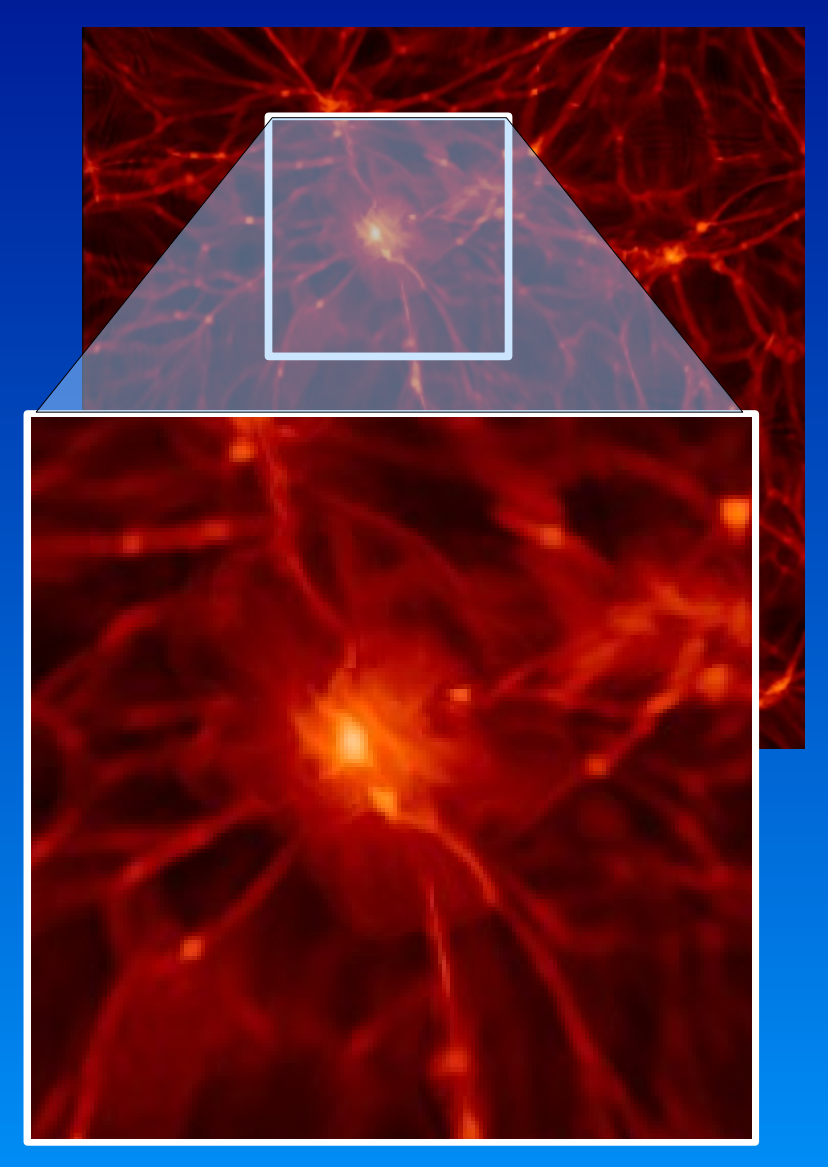

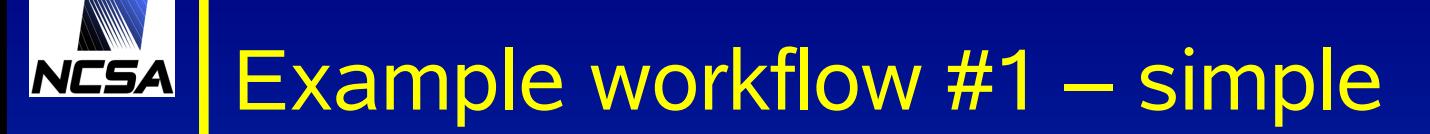

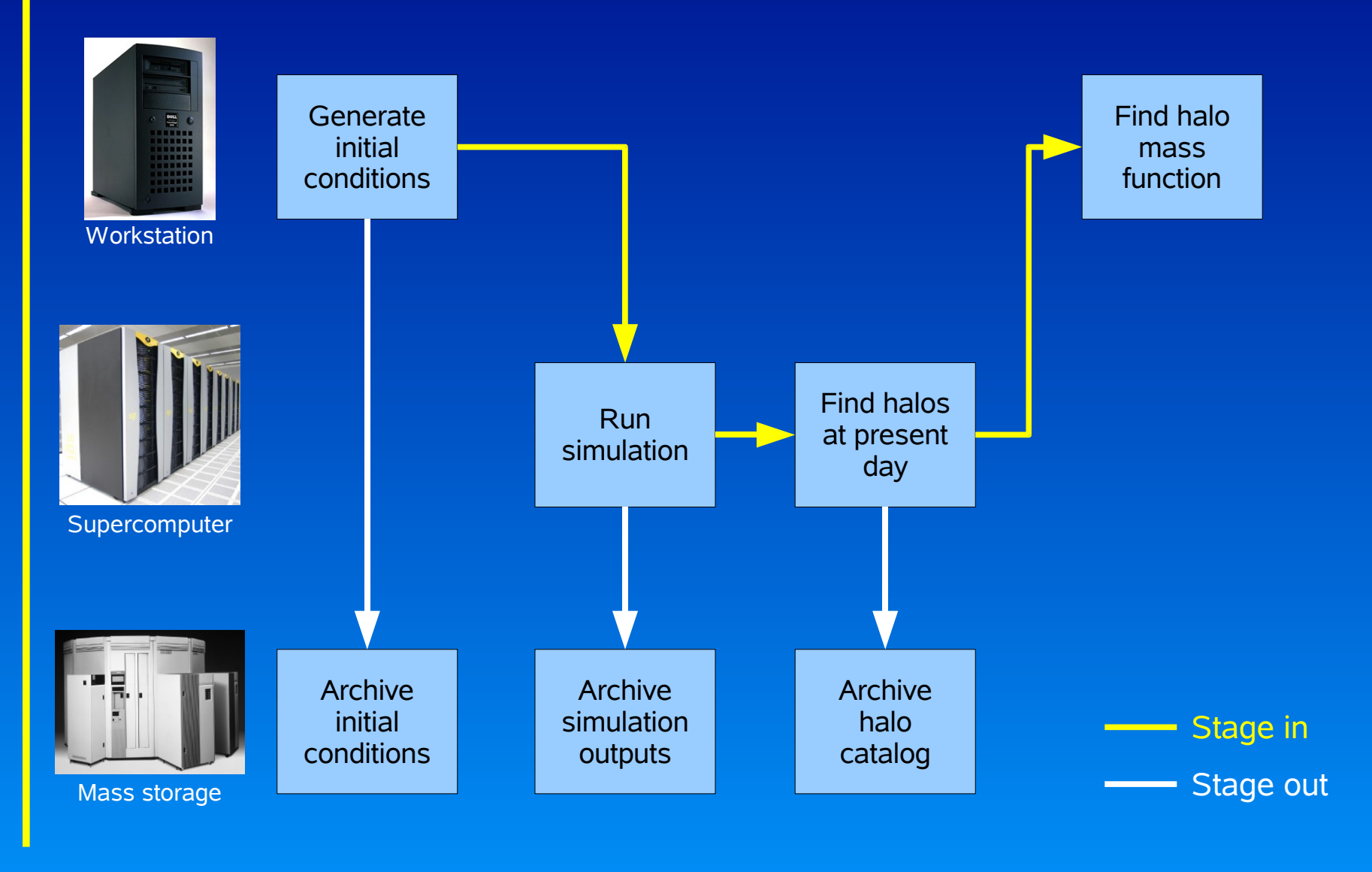

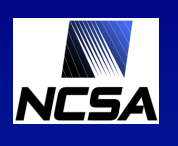

## Example workflow #1 – Teuthis implementation

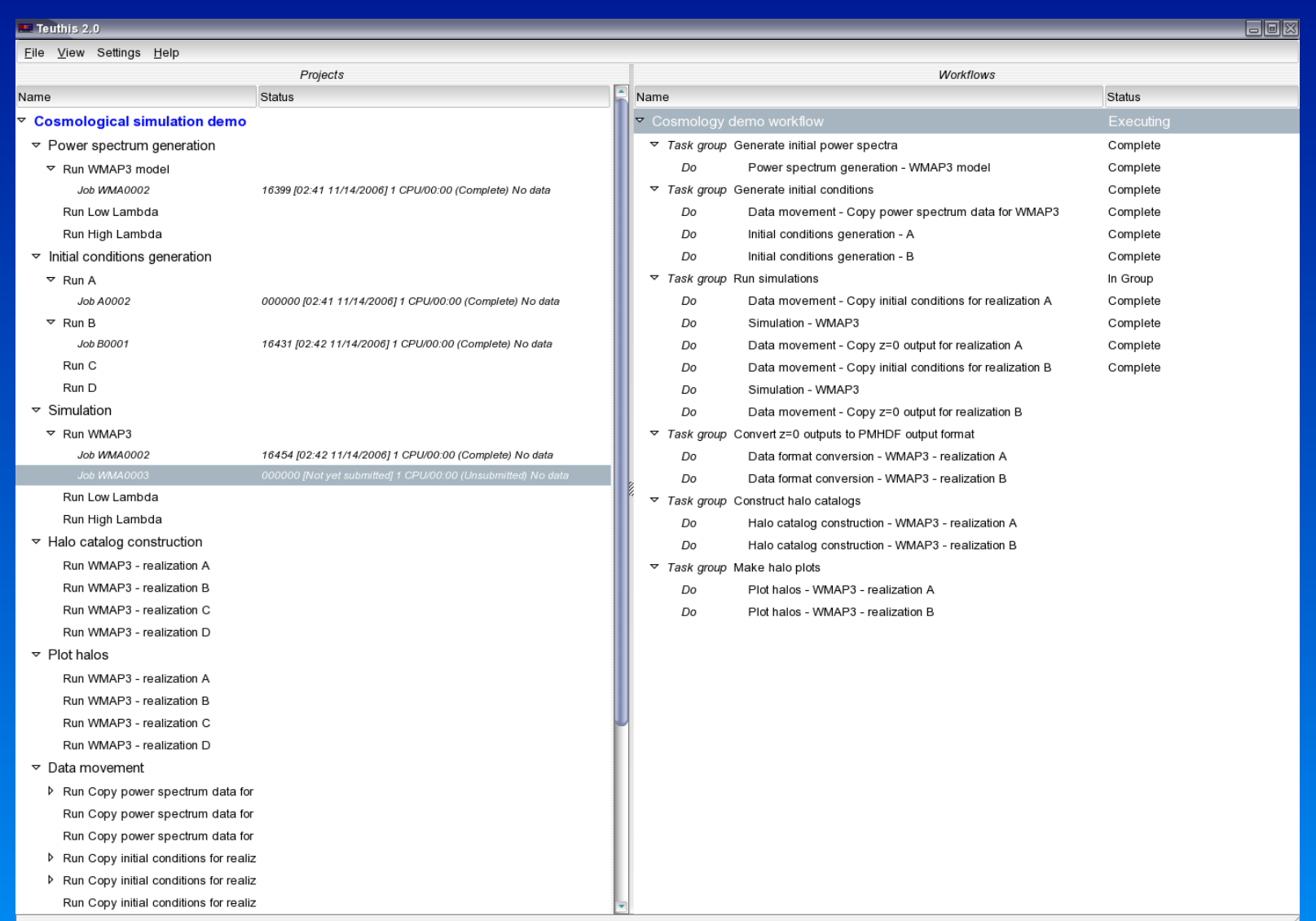

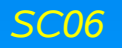

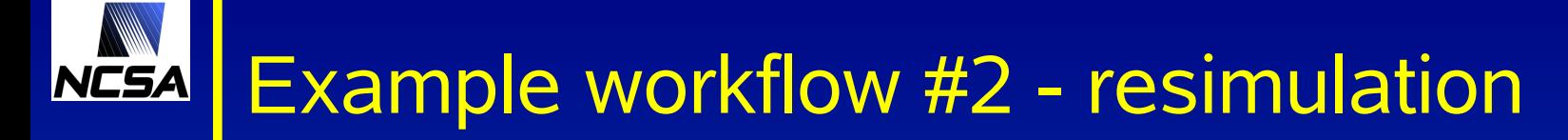

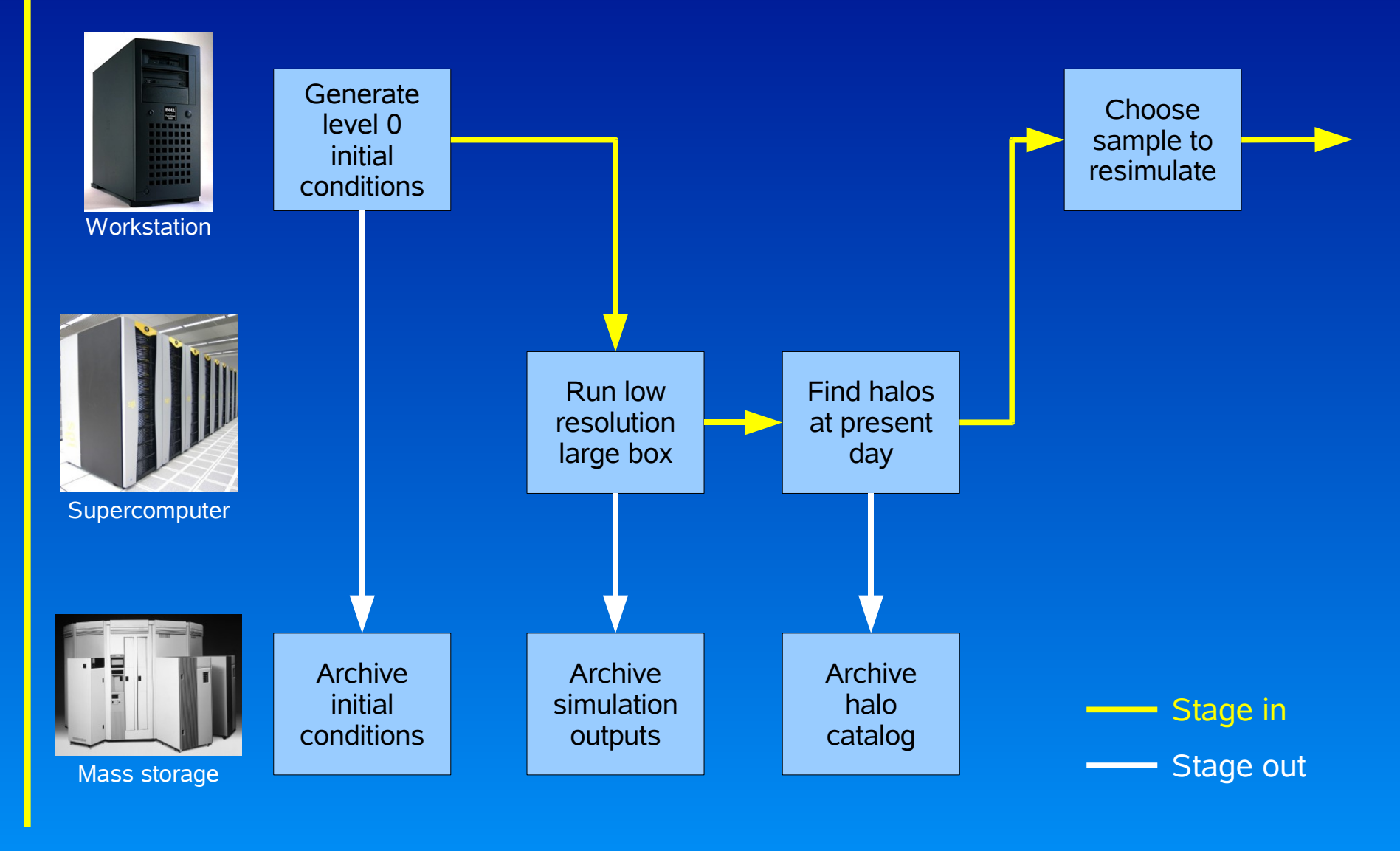

### NCSA Example workflow #2 - resimulation

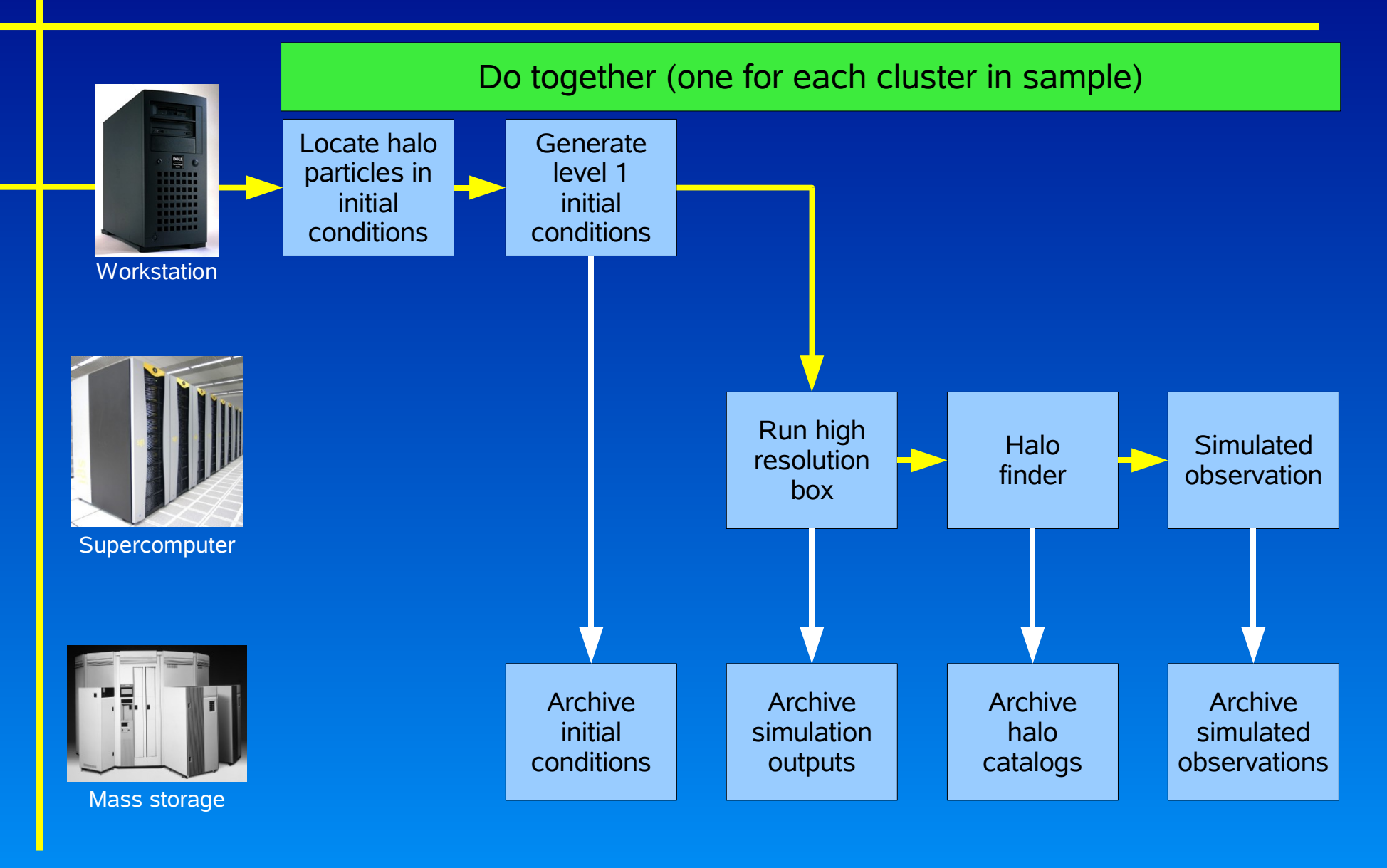

### Future plans **NCSA**

- More sophisticated experiment designs
	- Latin hypercube, random samples
- **More sophisticated workflows** 
	- DoTogether with multiple execution threads
	- DoTogether with linked threads (e.g. data mover)
- **Integration with other workflow engines** 
	- **Export workflow script and submit**
- o More complete data tracking
	- Store lists of files transferred with types, checksums, sizes
	- Should be able to store other data besides logs/stdout
- o Integration with observational data management tools
	- Portal version

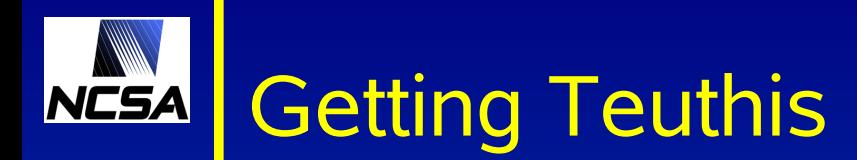

## 1.0 release available at

## http://mazama.ncsa.uiuc.edu/projects/teuthis

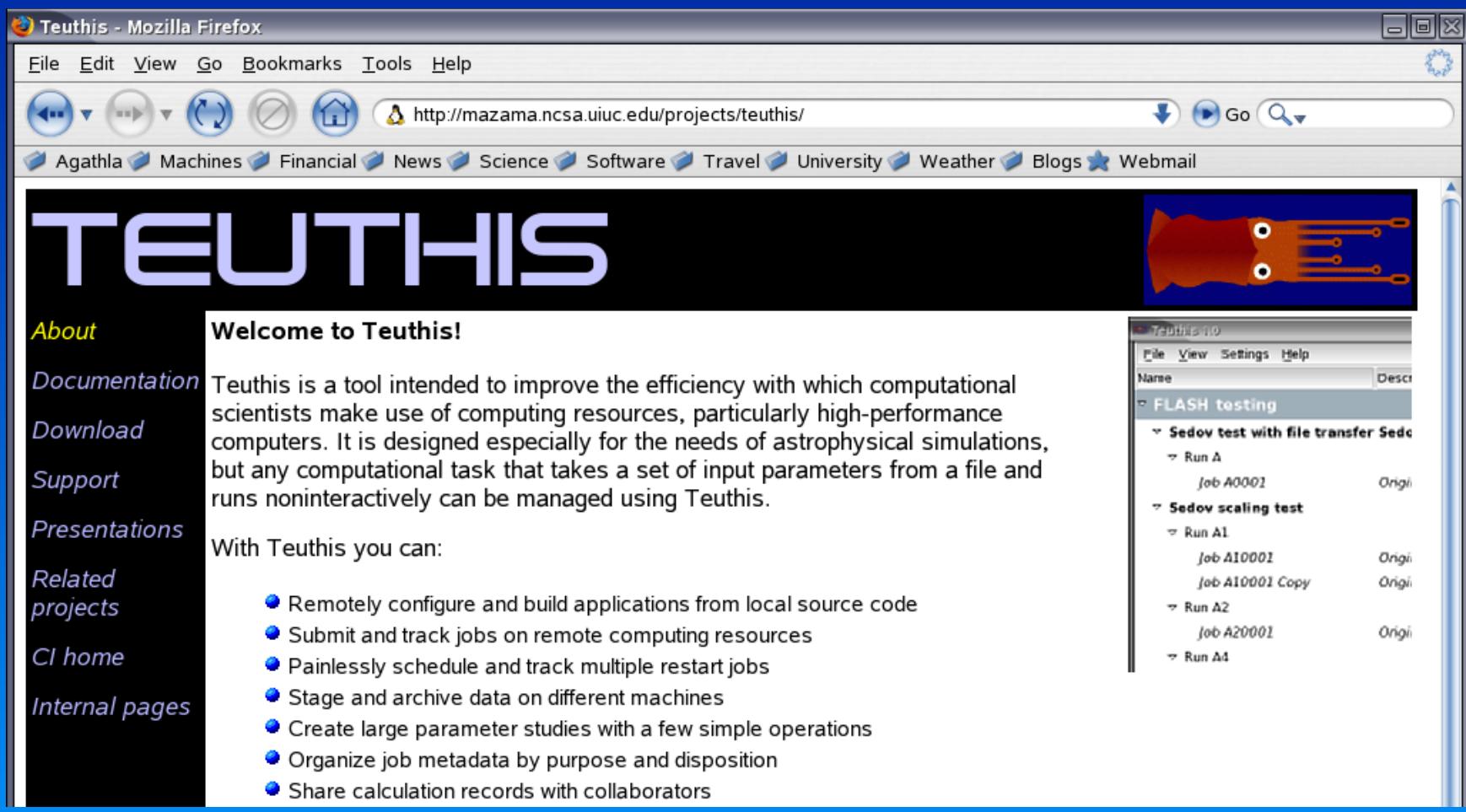